# **HI\_EDADebugCalcFunctionRec**

## Funkcia %HI\_EDADebugCalcFunctionRec

### **Deklarácia**

**Funkcia** Funkcia iniciuje ladenie vykonávania EDAL predpisu definovaného pri volaní funkcie.

```
INT %HI_EDACalcFunctionRec(
  INT in _refId,
  INT in _vectorType,
  TEXT in _vectorBodyEDAL,
 TIME in _bt,
 TIME in _et,
 RECORD () in _params
[, UNIVAL in _param1, …, _paramN]) 
)
```
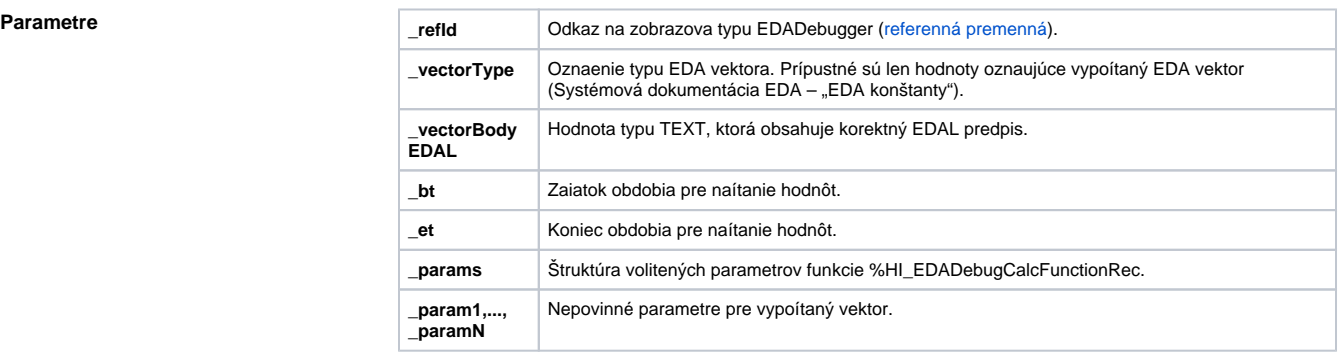

### **Obsah štruktúry volitených parametrov verzie 1**

**Popis** Funkcia iniciuje ladenie vykonávania EDAL predpisu definovaného pri volaní funkcie. Ladenie prebieha v prostredí grafického objektu EDADebugger. Ladenie prebieha v kontexte nejakého existujúceho spojenia (EDAServer – EDA Klient), ktoré sa vyberá predchádzajúcim volaním funkcie [%HI\\_EDADebugOpen.](https://doc.ipesoft.com/display/D2DOCV11SK/HI_EDADebugOpen) Funkcia neaká na skonenie ou rozbehnutého výpotu.

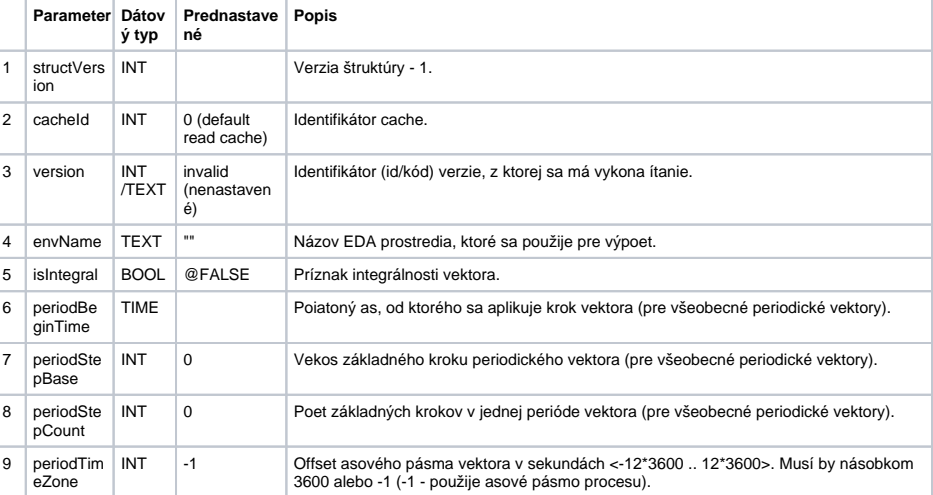

Pri úspechu operácie nadobudne návratová hodnota hodnotu \_ERR\_NO\_ERROR.

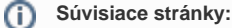

[Funkcie pre ovládanie grafických objektov](https://doc.ipesoft.com/pages/viewpage.action?pageId=1543184) [Argumenty funkcie - typy](https://doc.ipesoft.com/display/D2DOCV11SK/Argumenty+funkcie+-+typy)